# **Proxmox 4 mit ZFS auf selbst gebauter Enterprise Hardware**

## **Einleitung**

#### **Auswahl der Hardware**

Hardware gekauft 02.2015

Die Auswahl ist hier nicht sehr schwer gefallen, da in unzähligen Forenthreads die Themen schon zigmal besprochen wurden. Folgende Hardware habe ich verwendet:

- Server Rackgehäuse von InterTech (IPC 4U-4316L 48,26cm 19Zoll 4HE Storage Rackmount-Gehaeuse 2x 5,25 ext. 16x 2,5 o. 3,5 ext., 8x 2,5 int. o. PSU) um €307,-
- Inter-Tech IPC ALU-Teleskopschienen, 600mm (EAN: 4260133127319 Modellnummer: 88887145) €27,-
- Mainboard Super Micro MBD-X10SAE-O €226,-
- Xeon E3-1265Lv3 2,5GHz LGA1150 8MB Cache, ich mich hier für die teure CPU entschieden. Diese benötigt aber nur maximal 45W. €307,-
- Silverstone SST-NT01-Pro Nitrogon CPU-Kühler €60,86
- KINGSTON memory D3 1600 8GB Kingston ECC 4 Stück um €321,-
- 2 Stück 30GB Kingston SSDNow S200 2.5" (6.4cm) SATA 6Gb/s MLC asynchron (SS200S3/30G) für das Grundsystem €35,- per Stück
- 6 Stück 2000GB WD Red Pro WD2001FFSX 64MB 3.5" (8.9cm) SATA 6Gb/s €139,- per Stück
- 2 Stück IBM ServeRAID M1015 8 Port Multi-Lane PCIe 2.0 x8 Multi-lane-Anschluss (EAN: 0883436127332 Modellnummer: 90Y4556) €127,- per Stück
- 4 Stück 3ware 0,5m Multilane-Kabel Kabel für mini SAS x4 (SFF-8087) (CBL-SFF8087-06M) EAN: 0693494987065 Modellnummer: CBL-SFF8087-06M €12,52

## **Konfiguration der Hardware und Installation des Systems**

**Die richtige Firmeware des SAS-Controllers**

### **Nachwort**

<https://deepdoc.at/dokuwiki/> - **DEEPDOC.AT - enjoy your brain**

Permanent link:

From:

https://deepdoc.at/dokuwiki/doku.php?id=virtualisierung:proxmox\_kvm\_und\_lxc:proxmox\_4\_mit\_zfs\_auf\_selbst\_gebauter\_enterprise\_hardw Last update: **2017/04/03 00:46**

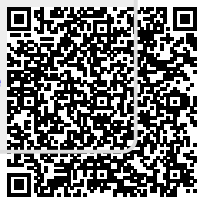